**Version K 4.0**

**Appendix K**

# **SMKI and Repository Test Scenarios Document**

# **1. Introduction**

#### **1.1. Purpose**

The purpose of this document is to:

- define the procedural steps to be undertaken by a Party or RDP wishing to complete the SMKI and Repository Entry Process Tests (SREPT). Section H14.23 requires those tests to be undertaken in accordance with this SMKI and Repository Test Scenarios Document;
- set out the SMKI and Repository Entry Process Tests that a Relevant Party or RDP must successfully complete in order to be entitled to apply to become an Authorised Subscriber or access the SMKI Repository in accordance with Section L7.1; and
- describe the role and responsibilities with regard to the conduct of SREPT including:
	- entry and exit requirements;
	- defining Test Scripts;
	- defining Test Data;
	- planning the manner in which tests will be undertaken;
	- executing the tests;
	- reporting the results of those tests to the DCC for approval; and
	- performing regression testing where required.

# **2. Scope**

Section 5 of this document sets out which Test Scenarios a Relevant Party or RDP must successfully complete, depending upon:

- which SMKI interfaces or SMKI Repository Interface the Relevant Party or RDP will access and whether this is for Device Certificates or Organisation Certificates; and
- whether access to the SMKI interfaces will be through a DCC Gateway Connection or using the SMKI Portal interface via the Internet.

Section 8 Appendix C: Test Scenarios of this document sets out the SMKI and Repository Entry Process Test Scenarios as referred to in Section H14.22.

# **3. Test Preparation**

The Enduring Testing Approach Document sets out rights and obligations relating to gaining Test Certificates.

Parties or RDPs wishing to undertake SREPT must comply with the security requirements applicable to Testing Participants set out in the Enduring Testing Approach Document.

To gain access to the test systems to undertake SREPT, as set out in the Enduring Testing Approach Document, the following activities must take place:

- the applicant organisation must have completed the procedure to verify the organisational identity for testing purposes;
- an applicant organisation must have at least one test SMKI Senior Responsible Officer (SMKI SRO) appointed for test purposes;
- an applicant organisation must have at least one test SMKI Authorised Responsible Officer (SMKI ARO) appointed for test purposes; and
- the procedure for provision of test credentials to SMKI AROs for accessing test SMKI Services and/or the test SMKI Repository Service must have been completed.

# **4. Test Sequence**

A Relevant Party or RDP may undertake the Test Scenarios set out in this document in any order.

# **5. SREPT Procedure**

#### **5.1. Overview**

This section describes the procedure that must be completed in order for a Relevant Party or RDP to complete SREPT.

#### **5.2. SMKI & Repository Entry Process Testing**

The matrices in Table 1 SREPT Matrix – DCC – DCC Gateway Connection and Table 2 SREPT Matrix – No DCC Gateway Connection, below, provide a mapping to determine which Test Scenarios described in this document a Relevant Party or RDP must undertake. The column 'SMKI RAPP Ref' is used to determine which tests should be performed, based on the interfaces the Relevant Party or RDP wishes to use to access the SMKI Services and/or SMKI Repository Services and whether they wish to subscribe for Organisation Certificates and/or Device Certificates.

Detailed Test Scenarios identified to support the SREPT process are listed in section 8.1 'SMKI and Repository Entry Process Test Scenarios with DCC Gateway Connection' and section 8.2 'SMKI & Repository Entry Process Test Scenarios without DCC Gateway Connection'.

# **5.2.1 Test Scenarios for Parties or RDPs with a DCC Gateway Connection**

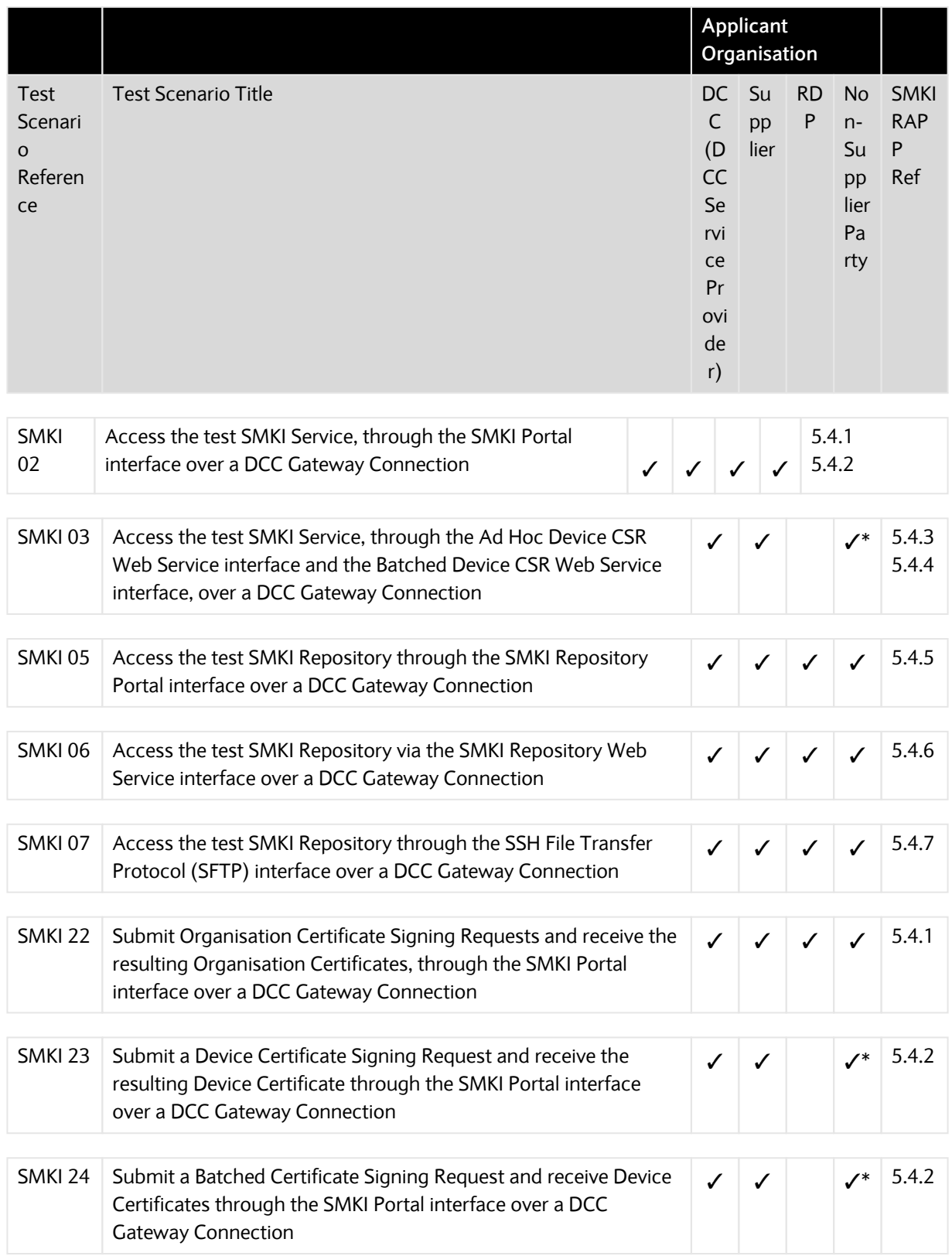

#### **SEC – Appendix K**

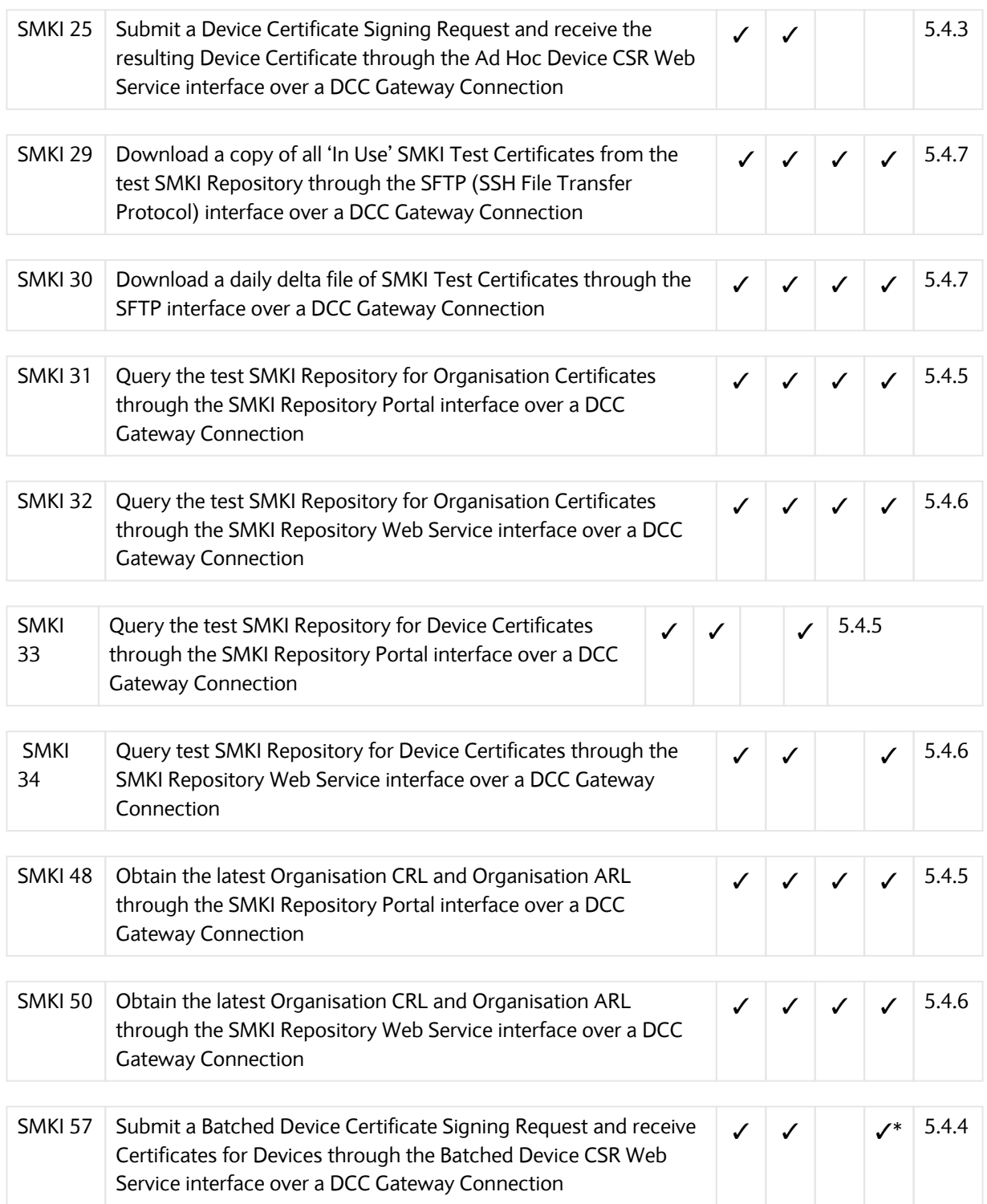

Table 1 SREPT Matrix – DCC Gateway Connection

Key

✓ Applicant organisation required to undertake this test if they wish to receive credentials for this service / access to this interface

✓\* Applicant organisation required to undertake this test if they wish to access to this interface and can provide reasonable evidence to suggest that it is necessary for the applicant organisation to become an Authorised Subscriber for Device Certificates in order for them to carry out business processes that will, or are likely to, lead to the installation of Devices in premises

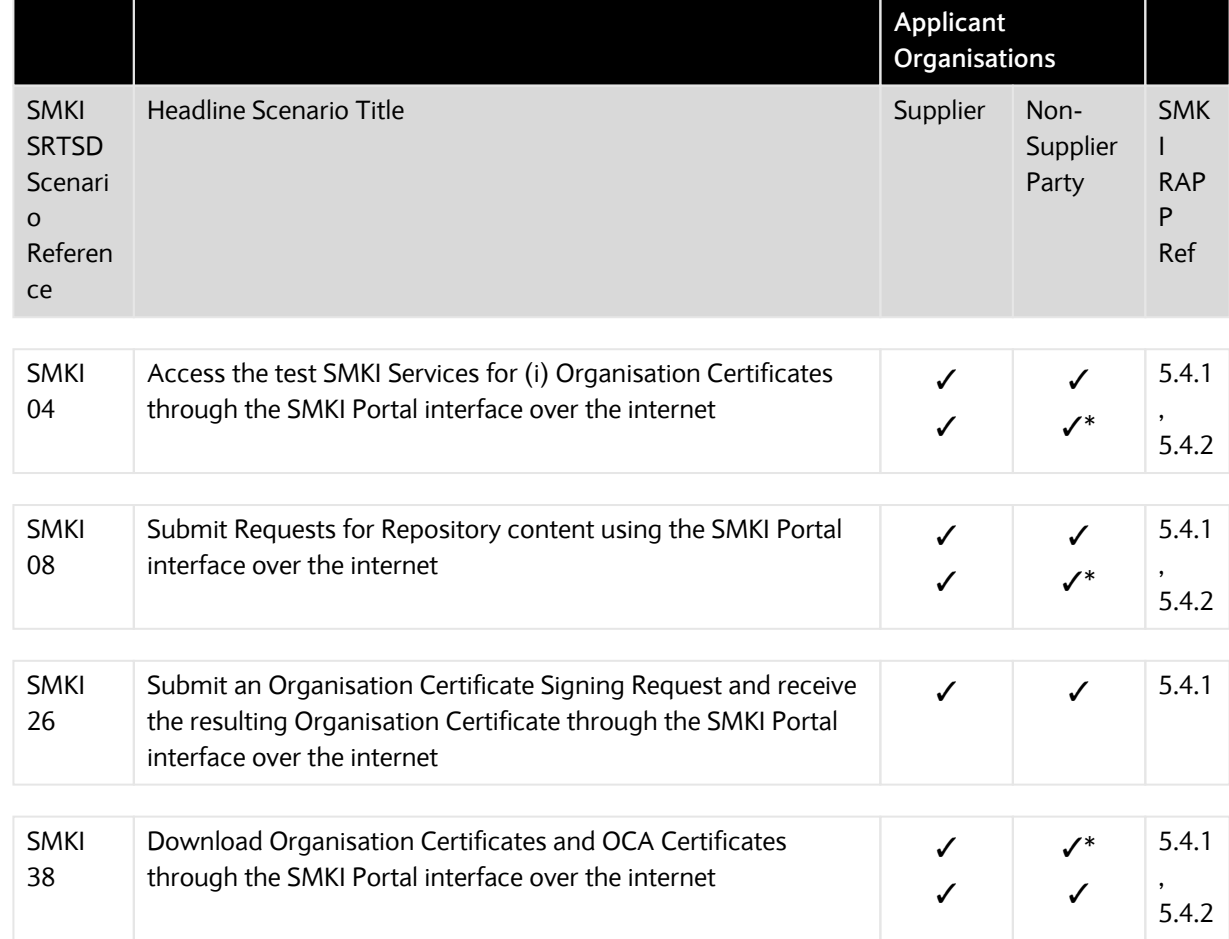

# **5.2.2 Test Scenarios for Parties without a DCC Gateway Connection**

Table 2 SREPT Matrix – No DCC Gateway Connection

#### Key

- ✓ Applicant organisation required to undertake this test if they wish to receive credentials for this service / access to this interface
- ✓\* Applicant organisation required to undertake this test if they wish to access this interface and can provide reasonable evidence to suggest that it is necessary for the applicant organisation to become an Authorised Subscriber for Device Certificates in order for them to carry out business processes that will, or are likely to, lead to the installation of Devices in premises.

# **5.3. SREPT Initiation**

Each Relevant Party or RDP and the DCC shall each take reasonable steps to comply with the timescales that are set out within the procedures in Table 3, Table 4 & Table 5. In the event that a Relevant Party or RDP does not comply with the timescales in Table 3, Table 4 & Table 5, the DCC will reschedule subsequent activities to occur as soon as is reasonably practicable thereafter and for such purposes the DCC may reschedule that Relevant Party or RDP's test execution date.

# **5.3.1 Procedural Steps**

The table below sets out the steps that must be undertaken prior to initiation of the SREPT by both the DCC and the Relevant Party seeking to undertake SREPT and the timeframes within which such steps must be completed.

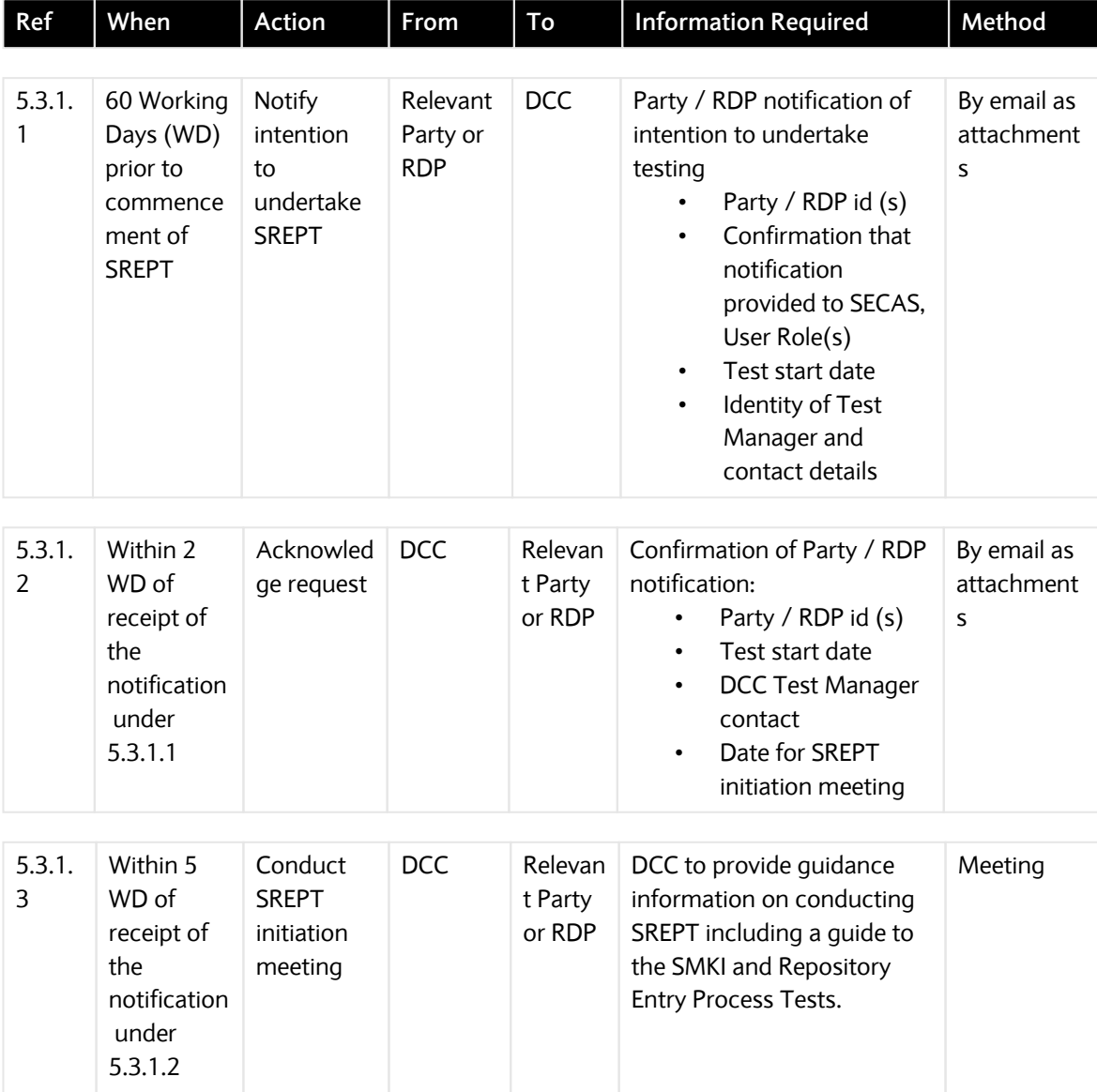

#### **SEC – Appendix K**

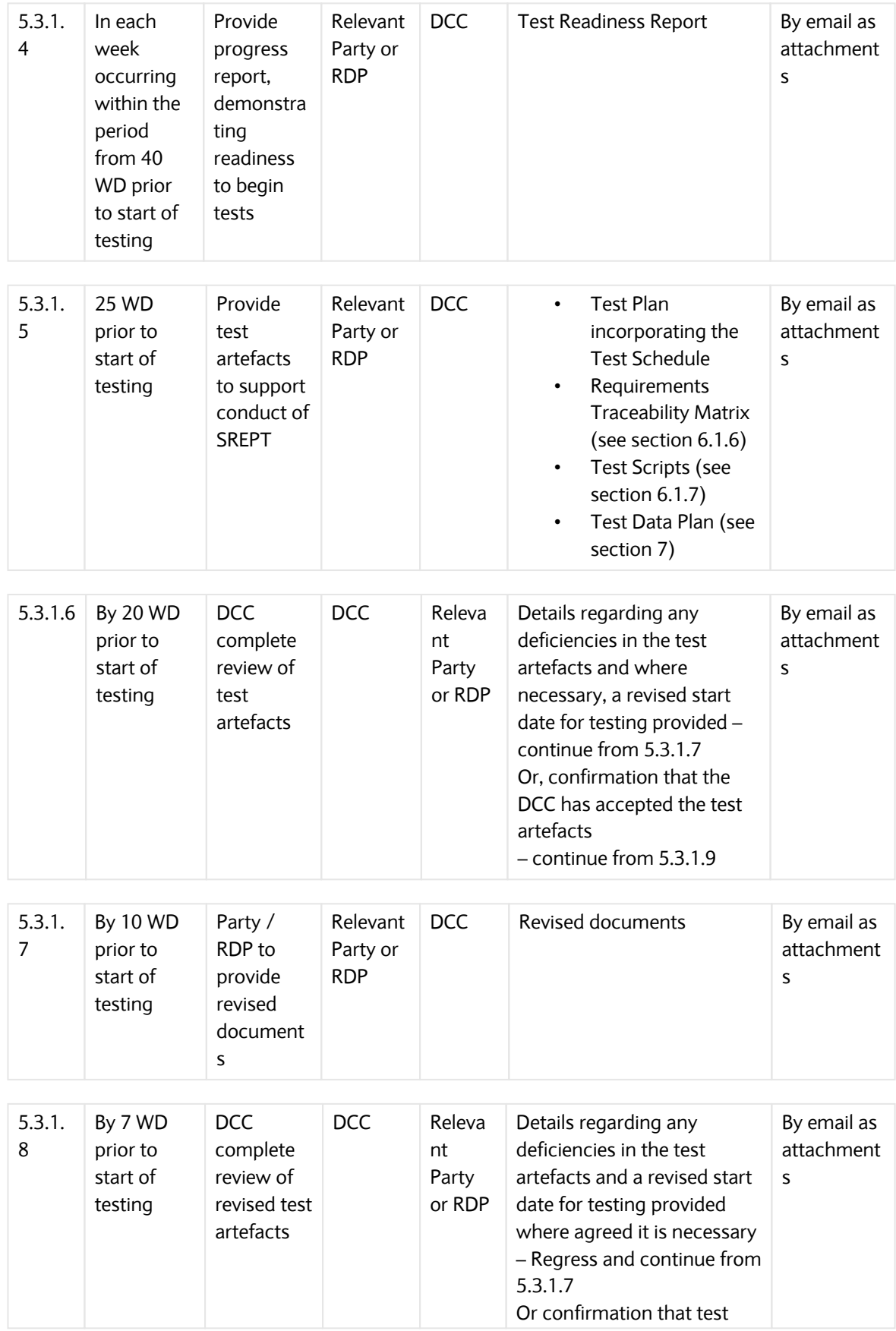

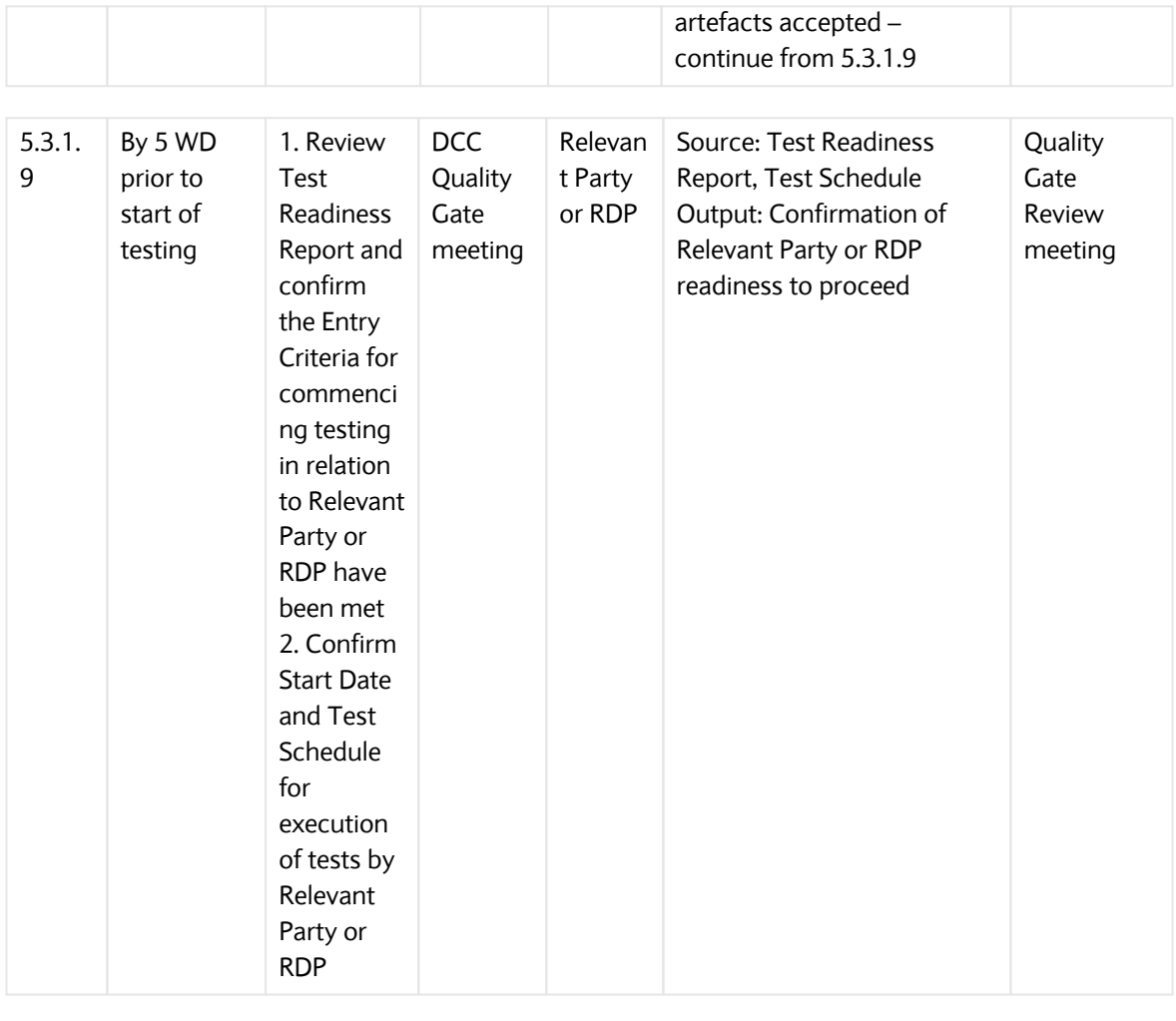

If there is any outstanding documentation presented at the Quality Gate Review, the DCC shall assess it as part of its assessment of the Entry Criteria under clause 5.3.2

Table 3 SREPT Initiation: Procedural Steps

# **5.3.2 SREPT Entry Criteria**

Each Relevant Party or RDP wishing to undertake SREPT must comply with (and, where specified below, shall provide evidence of complying with) the following criteria prior to entry into SREPT:

- the interfaces that the Relevant Party or RDP wishes to access must have been identified to determine the SMKI & Repository Entry Process Tests that are to be undertaken;
- all relevant test artefacts (as set out in sections 5.3.1.1, 5.3.1.4 and 5.3.1.5) must have been produced by the Relevant Party or RDP and accepted by the DCC. This includes:
	- Party / RDP Notification of Intention to Undertake Testing
	- Test Readiness Report
	- Test Plan incorporating the Test Schedule
- Requirements Traceability Matrix
- Test Scripts
- Test Data Plan
- have provided evidence that an appropriate test environment and an appropriate level of resources available to support the SREPT process; and
- confirm that the security requirements set out in the Enduring Testing Approach Document have been met.

Where the DCC reasonably believes that the Relevant Party or RDP has not met the Entry Criteria, the DCC may:

- prevent the Relevant Party or RDP from undertaking SREPT until such time as the DCC reasonably believes that the Relevant Party or RDP meets the Entry Criteria (and in which case DCC shall inform the Relevant Party or RDP why it believes that they have not met the Entry Criteria); and
- reschedule the test start date for the Relevant Party or RDP. In doing so, the DCC shall provide the earliest practicable alternative date; or
- provide provisional approval of the Test Readiness Report (and approval to proceed) with an understanding that the outstanding documentation will be provided before the start of testing, otherwise testing will not commence.

Pursuant to Section H14.25, where the DCC does not reasonably believe that a Relevant Party or RDP meets the Entry Criteria to commence testing, the Relevant Party or RDP may refer the matter to the Panel. Where the Panel determines that the Relevant Party or RDP has met the Entry Criteria, the DCC shall schedule the start of testing as soon as reasonably practicable thereafter.

# **5.4. SREPT Execution**

# **5.4.1 Procedural Steps**

The table below sets out the steps that must be undertaken prior to or during test execution by either the DCC or a Relevant Party or RDP seeking to undertake SREPT and the timeframes within which such steps must be complete as set out in the Test Schedule which will be updated by the Relevant Party or RDP from time to time to reflect test progress.

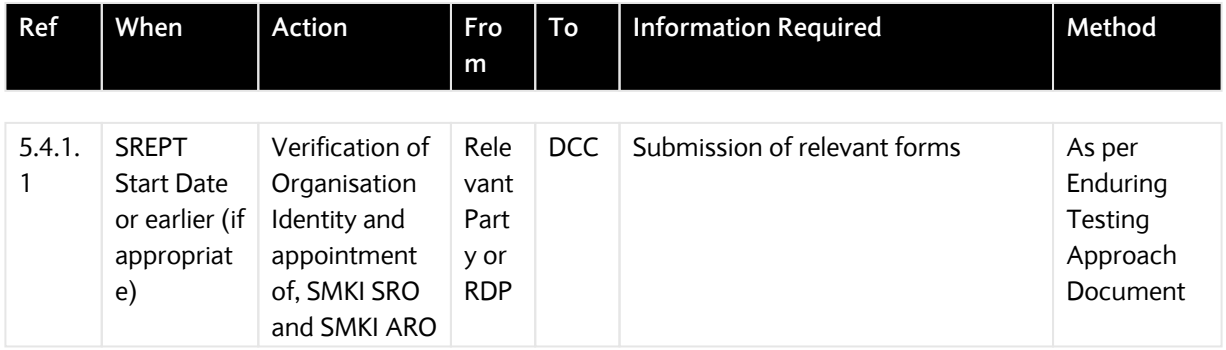

#### **SEC – Appendix K**

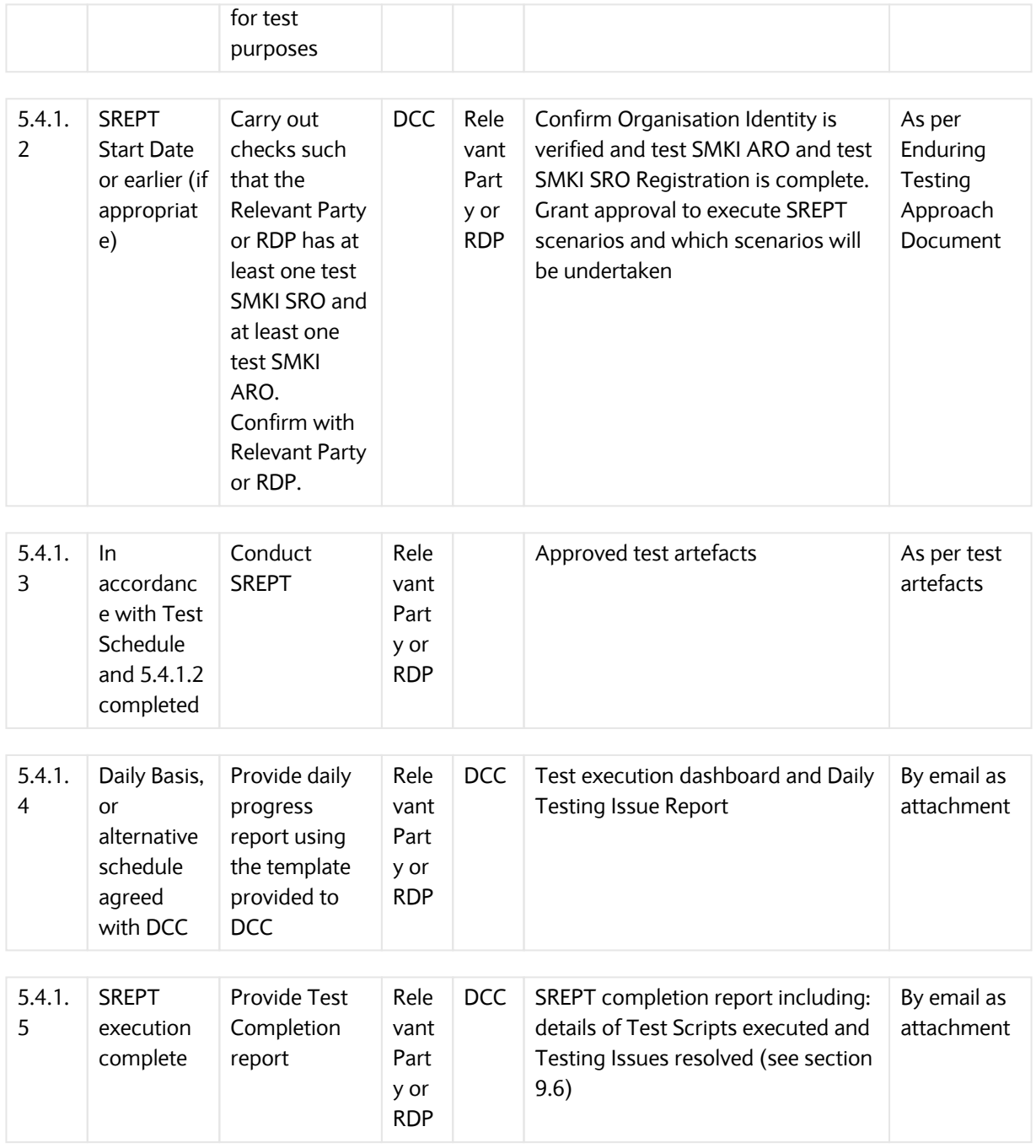

Table 4 SREPT Execution: Procedural Steps

## **5.4.2 SREPT Test Suspension/Resumption**

During the execution of tests the DCC, Relevant Party or RDP each have the right to suspend testing where it reasonably considers that this is necessary.

Testing will only recommence when agreed by both the DCC and the Relevant Party or RDP subject to the suspension.

#### **5.4.2.1 Possible Suspension Criteria**

Reasonable grounds for suspension of testing may include any of the following;

- application components are not available as scheduled;
- a Testing Issue prevents further useful testing from proceeding:
- a significant percentage of planned Test Scripts for a given day fail, taking Testing Issue severity and volume of tests into consideration which would generate root cause analysis to be undertaken to establish the cause. Testing Issues trending should also be used to determine any recommendation. The outcome of any root cause analysis activity may result in testing being suspended;
- Test Scripts to be executed are in a "blocked" status due to an identified Testing Issue; and
- the Relevant Party or RDP has failed to comply with the procedural steps for executing SREPT.

#### **5.4.2.2 Test Resumption Criteria**

Where testing has been suspended, either the DCC or the Relevant Party or RDP as appropriate shall produce a test suspension report reflecting the cause of the suspension, and what actions are to be taken by whom and when in order for testing to resume – the 'Test Resumption Criteria'. The DCC and the Relevant Party or RDP shall take reasonable steps to support each other to achieve the Test Resumption Criteria.

Testing will only resume once the DCC or Relevant Party or RDP has demonstrated to the other Party's satisfaction that the Test Resumption Criteria have been met.

#### **5.4.2.3 Disputes regarding Test Suspension/Resumption**

Each of the DCC and the Party or RDP undertaking the SMKI and Repository Entry Process Tests may suspend testing in accordance with the requirements set out above. Any dispute between the DCC and a Party or the RDP regarding the suspension (or consequent resumption) of such testing may be referred to the Panel for its determination. Where the DCC or the Party or RDP disagrees with any such determination of the Panel, then the DCC or the Party or RDP may refer the matter to the Authority for its determination (which determination shall be final and binding for the purposes of this Code).

Where a dispute regarding the suspension/resumption of testing is made, testing will not resume whilst the dispute is being heard by the Panel, and/or until the Test Resumption Criteria are met by the DCC or the Relevant Party or RDP.

# **5.5. SREPT Completion**

#### **5.5.1 Procedural Steps**

The table below sets out the steps that must be undertaken during test completion by either the DCC or Relevant Party or RDP and the timeframes within which such steps must be complete.

#### **SEC – Appendix K**

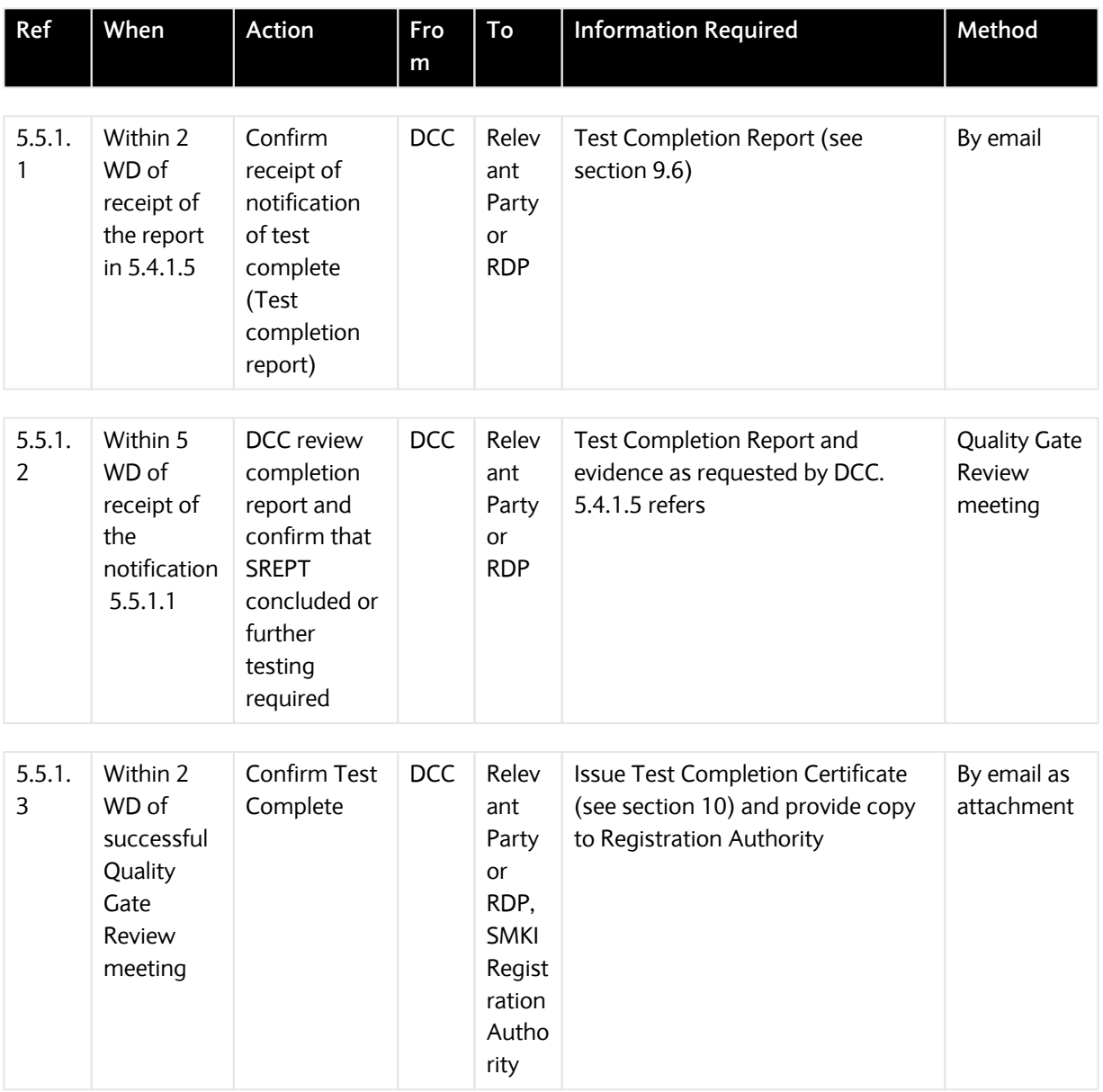

Table 5 SREPT Completion: Procedural Steps

Notwithstanding 5.5.1.3 above pursuant to Section H14.28 the DCC shall confirm on request by the Relevant Party or RDP whether or not it considers that the Relevant Party or RDP has successfully completed SREPT.

# **5.5.2 SREPT Exit Criteria**

A Relevant Party or RDP must meet the following Exit Criteria prior to that Relevant Party's or RDP's completion of and exit from SREPT:

• all tests have been executed and results have been documented by the Relevant Party or RDP and evidence captured in the Relevant Party or RDP's Test Management Tool (or other system) and provided to the DCC;

- all testing issues identified during a Relevant Party's test execution have been recorded in the Test Management Tool. Of those Testing Issues either:
	- the Testing Issue generated by the Relevant Party as a result of its UEPT has been fixed and verified by retest; or
	- where outstanding, the Testing Issue has been reviewed and documented, and been included as part of a remediation plan that outlines the next steps to be taken, including estimated timescales required to resolve each of their outstanding Testing Issues. The remediation plan must be agreed by the DCC;
- any outstanding Testing Issue count must not exceed those defined in Table 6 Testing Issue Threshold below:

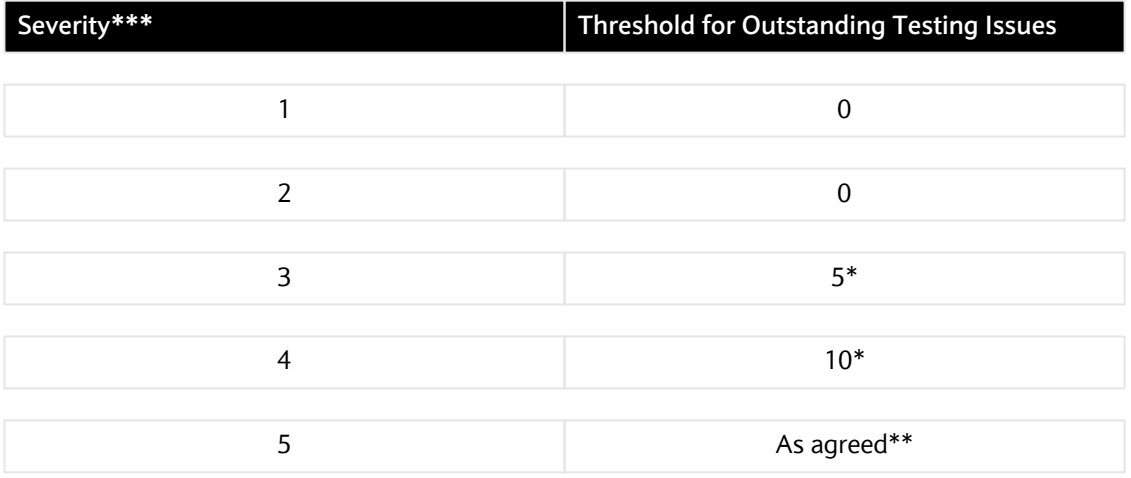

Table 6 Testing Issue Threshold

- \* Work around and remediation plan to be agreed with the DCC for each issue that ensures no impact on other Users
- \*\* As agreed with the DCC, requiring no impact on market operations
- \*\*\* Refer to Appendix G for definitions of Issue severities.
- A Test Completion Report has been created by the Relevant Party or RDP and approved by the DCC; and
- A Quality Gate Review meeting has been held between the Relevant Party or RDP and the DCC, with progress approved by the DCC.

Pursuant to Section H14.25, where the DCC considers that a Relevant Party or RDP has not met the SREPT Exit Criteria, the Relevant Party or RDP may refer the matter to the Panel.

Where a dispute regarding whether a Relevant Party or RDP has met the SREPT Exit Criteria occurs, the SREPT Completion process will not resume whilst the dispute is being heard by the Panel, or until the SREPT Exit Criteria are met by the Relevant Party or RDP.

## **5.5.3 Quality Gate Review**

Evidence of test completion may be requested for all or any of the tests during the Quality Gate Review, and irrespective of whether the information is reviewed, it shall be retained by the Relevant Party or RDP and may be requested by DCC at a later date.

Any remediation plan shall be discussed by the DCC and the Relevant Party or RDP and agreed as part of the evidence review.

A final decision regarding whether a Relevant Party or RDP has successfully completed SREPT will be provided to the Relevant Party or RDP no later than 2 Working Days after the date on which the Quality Gate Review meeting is held.

In addition, pursuant to Section H14.28, the DCC shall confirm on request by the Relevant Party or RDP whether or not it considers that the Relevant Party or RDP has successfully completed SREPT.

#### **5.5.4 SREPT Test Completion Certificate**

The Test Completion Certificate shall be issued by the DCC to the Relevant Party or RDP once the Quality Gate Review has concluded that the Relevant Party or RDP has met the SREPT Exit Criteria.

#### **5.6. SREPT Regression Testing**

DCC shall inform all Relevant Parties and RDPs undertaking SREPT and all Relevant Parties and RDPs that have completed SREPT of any change to DCC Systems that may affect SREPT.

Where the DCC deems that a change to DCC Systems necessitates Regression Testing, DCC may require Relevant Parties and RDPs to perform Regression Testing of the SREPT.

Where DCC does not require Relevant Parties or RDPs to perform Regression Testing, the decision as to whether Regression Testing is performed as a consequence of a change to DCC Systems or a change to User Systems, rests with the Relevant Party or RDP.

Where a Relevant Party or RDP performing Regression Testing has already completed SREPT, the Test Completion Certificate shall remain effective.

# **6. Appendix A: Test Artefacts**

The DCC and each Relevant Party or RDP will be required to produce and maintain a number of documents, dashboards and reports during the testing lifecycle as depicted in Figure 1 Test Documentation Hierarchy, below.

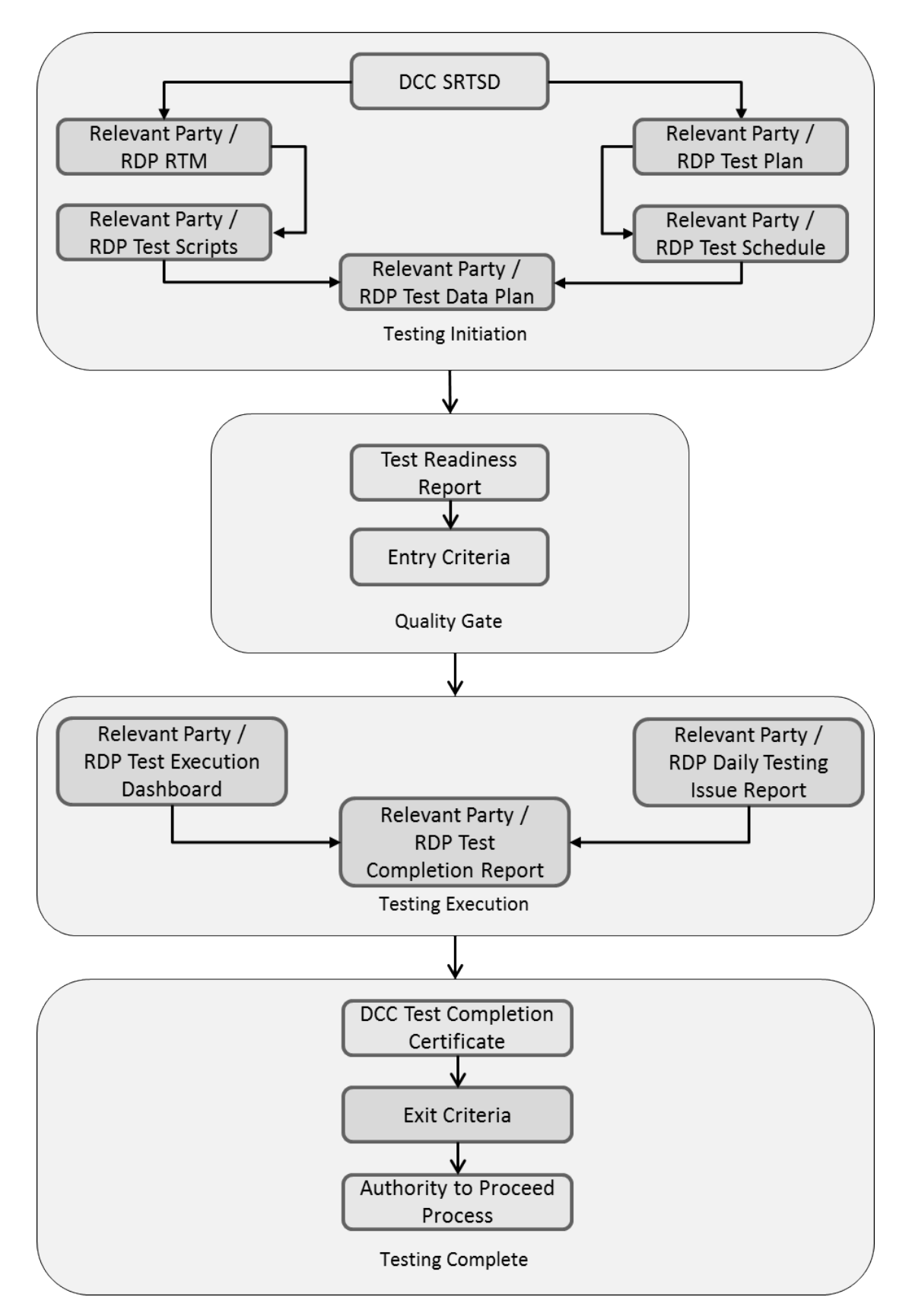

Figure 1 Test Documentation Hierarchy

#### **6.1. Relevant Party or RDP Documents & Reports**

#### **6.1.1 Test Preparation Document Set**

The following documentation must be produced by a Relevant Party or RDP before Testing commences:

- Test Readiness Report
- Scope of SREPT testing
- Test Plan
- Test Data Plan
- Test Schedule
- Requirements Traceability Matrix
- Test Scripts

Note regarding scope of SREPT testing - which SREPT test scenarios need to be undertaken is determined by:

- which SMKI interface or SMKI Repository Interface the Relevant Party or RDP will access and whether this is for Device Certificates or Organisation Certificates; and
- whether access to the SMKI interfaces will be through a DCC Gateway Connection or using the SMKI Portal interface via the Internet.

# **6.1.2 Reports and Dashboard**

Table 7 Test Stage Supporting Documentation Set sets out the Reports and Dashboard that a Relevant Party or RDP must produce to demonstrate progress in preparing for and executing testing.

# **6.1.3 Test Readiness Report (TRR)**

The Test Readiness Report shall be produced by the Relevant Party or RDP.

The report must be provided to the DCC by the Party or RDP on a weekly basis, commencing 40 Working Days prior to the start of Testing and must indicate progress against the following criteria:

- Previous Test Phase / Stage Exit Criteria (if appropriate);
- Relevant Party or RDP Test Management tool selected and available;
- Relevant Party or RDP key RAID (Risk, Assumption, Issue and Dependency) items, including, for each key item that has the potential to cause significant disruption to the commencement and / or completion of SMKI & Repository Entry Process Testing:
	- Priority (High, Medium, Low);
	- Severities of open issues;
- Action taken;
- Target close date; and
- Overall RAG status (based on progress to plan);
- Relevant Party or RDP Test Plan produced;
- Relevant Party or RDP Test Schedule produced;
- Relevant Party or RDP Requirements Traceability Matrix containing:
	- Total numbers of Requirements identified;
	- Total number of testable requirements documented;
	- Total number of testable requirements in progress;
	- Total number of testable requirements not started; and
	- Total number of Requirements deemed not testable; and
- Relevant Party or RDP Test Script complete to date to reflect the following breakdown:
	- Planned number of Test Scripts;
	- Total number of Test Scripts produced to date;
	- Total number of Test Scripts in progress;
	- Total number of Test Scripts not started;
	- % Test Data readiness by Party against planned Test Scripts;
	- Readiness of Party or RDP Test Resources and Technical (support) Resource;
	- Relevant Party or RDP test environment readiness to include;
		- Security code of connection satisfied;
		- All interfaces required to support testing; and
	- Overall RAG status (based on likelihood of starting to plan).

#### **6.1.4 Test Execution Dashboard**

The Test Execution Dashboard will identify the Relevant Party or RDP's progress when executing testing and will be provided in a format specified by the DCC. The dashboard must be updated by the Relevant Party or RDP and provided to the DCC on a daily basis once testing commences, or per an alternative schedule agreed with the DCC.

The dashboard will include the following details:

- Name of Relevant Party or RDP, Party or RDP IDs under test;
- Location of Relevant Party or RDP testing;
- Date and time test execution dashboard updated by Relevant Party or RDP;
- Total number of tests Relevant Party or RDP scheduled for execution and projected as a test execution glide path;
- Actual number of tests executed by Relevant Party or RDP to date reflected on an incremental daily count including test results (passed, failed, blocked, not run, Ready for Test);
- Relevant Party or RDP summary of Testing Issues to include:
	- Total number of Testing Issues generated
	- Counts by status Open, Fixed, Closed etc.
	- Counts by Severity 1, 2, 3 etc.
	- Counts by Priority
	- Escalated to Issue Resolution Board (IRB).
- Relevant Party or RDP Regression Test execution results;
- Relevant Party or RDP summary progress against Exit Criteria;
- Relevant Party or RDP top 5 risks and issues to include any environment concerns; and
- Relevant Party or RDP overall RAG status (based on progress against testing schedule).

#### **6.1.5 Test Completion Report**

The Relevant Party or RDP shall produce a Test Completion Report and submit the draft to the DCC 10 working days prior to the test completion date or at such time as agreed between DCC and the Party or RDP. The finalised version of the Test Completion Report will be submitted to the DCC on completion of each test execution activity.

A Test Completion Report template will be provided by the DCC to ensure that all Relevant Party or RDP reports contain the same level of detail. The report will include:

- Relevant Party or RDP Test approach and Scope of Testing Undertaken;
- Details of updates made to the test environment during the course of testing;
- Relevant Party or RDP Summary of the Test Results;
- Total number of tests originally scheduled for execution;
- Total number of tests executed;
- A table of tests run to include:
	- Overall results achieved ('Passed', 'Failed', 'Blocked', 'Not Run'); and
	- Any tests not run, blocked or not successfully executed end to end must be supported by an explanation.
- Relevant Party or RDP Summary of Testing Issues:
	- Total number of Testing Issues generated;
	- Total counts by status Open, Fixed, Closed; and
	- Total counts by Severity.

# **6.1.6 Test Traceability**

To provide the DCC with a sufficient level of test assurance, all tests executed by each Relevant Party or RDP undertaking SREPT will be required to demonstrate full traceability as follows:

- Each requirement captured in the Requirements Traceability Matrix that can be tested during SREPT must be linked to one or many Test Scripts;
- Each Test Script executed must be reflected in one or many test execution cycles;
- A record of each test executed and the results of that test;
- Where an executed test generates a Testing Issue;
	- each Testing Issue must be linked to the test that generated the Testing Issue;
	- any subsequent retesting to validate a fix of Testing Issue carried out must be linked to the Testing Issue; and
	- each retest executed must reflect a result achieved as a result of execution.

# **6.1.7 Test Scripts**

A Relevant Party or RDP shall develop its own test scripts and demonstrate how those test scripts meet the requirements in accordance with H14.26.

![](_page_19_Picture_190.jpeg)

#### **SEC – Appendix K**

![](_page_20_Picture_390.jpeg)

#### **SEC – Appendix K**

![](_page_21_Picture_286.jpeg)

# Table 7 Test Stage Supporting Documentation Set

Once these steps are complete the DCC will issue a Test Completion Certificate (see section 10).

# **7. Appendix B: Test Data**

A Test Data Plan will be developed by the Relevant Party and coordinated with DCC in accordance with Section 5.4.1.3. The DCC and Relevant Party will be responsible for set up of Test Data on their respective system which must be defined in the Relevant Party Test Data Plan. The Data defined will be based on the following principles;

- No personal data which identifies any individual will be used for testing, but anonymised live Data is acceptable;
- Test Data will be representative of data likely to be used in the live environment once the Relevant Party is eligible in the relevant User Role; and
- A full range of Test Data covering all services to be tested will be used.

The DCC shall ensure that data supplied by the DCC for the purposes of testing is segregated when testing is being conducted by multiple Relevant Parties.

Table 8 Test Data Responsibilities below outlines the responsibilities in regard to preparing Test Data required to support UEPT.

![](_page_22_Picture_147.jpeg)

## Table 8 Test Data Responsibilities

The DCC shall not provide the Relevant Party or RDP with Certificate Signing Requests (CSRs) in respect of either IKI Certificates or Organisation Certificates. Instead, a Relevant Party or RDP shall provide sufficient test data to be able to demonstrate its capability to produce CSRs for test Organisation Certificates in accordance with ETAD. The DCC shall provide Device CSRs for those Parties who are not able to provide their own to be able to undertake Devicerelated SMKI interface testing.

# **8. Appendix C: Test Scenarios**

# **8.1. SMKI & Repository Entry Process Test Scenarios with DCC Gateway Connection**

The following sub sections contain the SMKI & Repository Entry Process Test Scenarios that are applicable to each prospective user of SMKI & Repository Services that have access to a DCC Gateway Connection.

# **8.1.1 Security Credentials Access Tests for Test SMKI Service**

<span id="page-22-1"></span>![](_page_22_Picture_148.jpeg)

<span id="page-22-0"></span><sup>1</sup> [The DCC makes available to PKI Client software \(SafeNet Client\), as set out in section 2.3.1 of the SMKI Code of Connection.](#page-22-1)

![](_page_23_Picture_143.jpeg)

# **8.1.2 Security Credentials Access Tests to the test SMKI Repository**

![](_page_23_Picture_144.jpeg)

![](_page_24_Picture_151.jpeg)

# **8.1.3 Submission of CSRs and Receipt of Certificates**

![](_page_24_Picture_152.jpeg)

![](_page_24_Picture_153.jpeg)

![](_page_25_Picture_161.jpeg)

![](_page_25_Picture_162.jpeg)

![](_page_25_Picture_163.jpeg)

<span id="page-26-1"></span>![](_page_26_Picture_148.jpeg)

# **8.1.4 Download Certificates from the test SMKI Repository**

![](_page_26_Picture_149.jpeg)

<span id="page-26-0"></span><sup>2</sup> [Subject to delivery of the Change Request to deliver this functionality.](#page-26-1)

![](_page_27_Picture_143.jpeg)

# **8.1.5 Query the test SMKI Repository and Retrieve Certificates**

![](_page_27_Picture_144.jpeg)

interface and retrieves the Organisation Certificate.

![](_page_28_Picture_150.jpeg)

![](_page_28_Picture_151.jpeg)

![](_page_28_Picture_152.jpeg)

![](_page_28_Picture_153.jpeg)

# **8.1.6 Obtain Organisation Certificate Revocation List and Organisation Authority Revocation List**

![](_page_29_Picture_130.jpeg)

# **8.2. SMKI & Repository Entry Process Test Scenarios without DCC Gateway Connection**

The following sub sections contain the SMKI & Repository Entry Process Test Scenarios that are applicable to each prospective user of SMKI & Repository Services that do not have access to a DCC Gateway Connection.

# **8.2.1 Security Credentials Access Tests to SMKI**

![](_page_29_Picture_131.jpeg)

![](_page_30_Picture_149.jpeg)

# **8.2.2 Submission of Organisation CSRs and Receipt of Organisation Certificates**

![](_page_30_Picture_150.jpeg)

# **8.2.3 Submit requests for SMKI Repository content and obtain Certificates**

![](_page_30_Picture_151.jpeg)

![](_page_31_Picture_116.jpeg)

# **9. Appendix D: Forms and Templates**

Extant versions of templates for the following documents will be maintained on the DCC Website or SharePoint. The following templates are provided in this document to support the consultation process:

![](_page_31_Picture_117.jpeg)

# **9.1. Party / RDP Notification of Intention to Undertake Testing Template**

To:[DCC]

From:[PARTY / RDP]

Date: [Date]

Dear Sir or Madam,

## **PARTY / RDP NOTIFICATION OF INTENTION TO UNDERTAKE TESTING**

**TEST**: SMKI and REPOSITORY ENTRY PROCESS TESTS

We hereby give notice that we intend to undertake SMKI and Repository Entry Process Tests in accordance with the SMKI & Repository Test Scenarios Document.

The required information is provided in the table below:

![](_page_32_Picture_78.jpeg)

Yours faithfully

[Name]

[Position]

Acting on behalf of [Party].

# **9.2. DCC Acknowledgement of Intention to Undertake Testing Template**

To:[PARTY / RDP]

From:[DCC]

Date:[Date]

Dear Sir or Madam,

### **DCC ACKNOWLEDGEMENT OF INTENTION TO UNDERTAKE TESTING**

#### **TEST**: SMKI & REPOSITORY ENTRY PROCESS TESTS

We hereby acknowledge your notification that you intend to undertake SMKI & Repository Entry Process Tests in accordance with the SMKI & Repository Test Scenarios Document.

The table below confirms the contact details of our Test Manager and the date of the SMKI & Repository Entry Process Test (SREPT) Initiation Meeting:

![](_page_33_Picture_97.jpeg)

Yours faithfully

[Name]

[Position]

Acting on behalf of the DCC.

# **9.3. Test Readiness Report Template**

To:[DCC]

From:[PARTY / RDP]

Date:[Date]

Dear Sir or Madam,

#### **TEST READINESS REPORT**

#### **TEST**: SMKI & REPOSITORY ENTRY PROCESS TESTS

We hereby provide our current assessment of our readiness to conduct SMKI & Repository Entry Process Tests for:

#### **Overview:**

Party / RDP: [Party / RDP]

Test Start Date: [Test Start Date]

#### **Report Information:**

Date of Report: [Date]

Period Covered by Report: [From date to date]

Produced by: [Name of Reporter]

#### **Readiness Information:**

Overall RAG: [Red / Amber / Green]

Test Tool Selected & Available: [Y / N]

Party Test Plan produced: [Y/N]

Party Test Schedule produced: [Y/N]

#### **Risks, Assumptions, Issues & Dependencies (RAID):**

*Please detail key RAID (Risk, Assumption, Issue and Dependency) items that have the potential to cause significant disruption to the commencement and / or completion of SMKI & Repository Entry Process Testing*

![](_page_35_Picture_92.jpeg)

# **Requirements Traceability Matrix Progress:**

![](_page_35_Picture_93.jpeg)

# **Test Script Development Progress:**

![](_page_35_Picture_94.jpeg)

![](_page_36_Picture_96.jpeg)

#### **Resources & Environments Progress:**

![](_page_36_Picture_97.jpeg)

# **Environments information:**

[Environment configuration approved as suitable – to include breakdown and description of hardware]

# **SREPT Entry Criteria (to be completed by final report):**

![](_page_36_Picture_98.jpeg)

![](_page_37_Picture_87.jpeg)

# **Overall Status:**

# Overall Status (R/A/G)

R – testing start in line with planned date is not achievable

A – testing start in line with planned date is at risk

G – testing is expected to start on the planned date

End of report.

Yours faithfully

[Name]

[Position]

Acting on behalf of [Party / RDP].

# **9.4. Test Plan Template**

- To: [DCC]
- From: [PARTY / RDP]
- Date: [Date]

Dear Sir or Madam,

#### **TEST PLAN INCLUDING TEST SCHEDULE**

#### **TEST**: SMKI & REPOSITORY ENTRY PROCESS TESTS

We hereby provide our Test Plan, in accordance with the SMKI & Repository Test Scenarios Document.

#### **Overview:**

Party: [Party / RDP]

Test Start Date: [Test Start Date]

#### **Scope**

*[Textual description of testing scope].*

#### **Scenarios to be Tested**

*See the matrices in section 5 to determine the scenarios to be tested.*

#### Reference to Section 5

(List all scenarios to be tested, as determined by the privileges requested, or to be requested, via the SMKI RAPP.

#### **Approach**

*[Textual description of the following:*

- *Test Scenarios & Scripts*
- *Test Cycles*
- *Re-Testing*
- *Regression*
- *Defect Management*
- *Test Data*
- *Tools]*

# **Test Schedule**

*[Provide a schedule of the testing that you will undertake. This can be the form of a Project Plan, or Spreadsheet, or other format agreed with the DCC.]*

#### **Resources**

*[Provide details of the resources required to support the testing set out above. This can be included in the Project Plan or Spreadsheet.*

*This should consider roles such as Test Manager, Test Lead, Senior Test Analysts, Test Analysts, IS Support Requirements.]*

End of report.

Yours faithfully

[Name]

[Position]

Acting on behalf of [Party / RDP].

## **9.5. Test Execution Dashboard Template**

To: [DCC]

From: [PARTY / RDP]

Date: [Date]

Dear Sir or Madam,

#### **TEST EXECUTION DASHBOARD**

#### **TEST**: SMKI & REPOSITORY ENTRY PROCESS TESTS

We hereby provide our Test Execution Dashboard, in accordance with the SMKI & Repository Test Scenarios Document.

#### **Overview:**

Party / RDP: [Party / RDP] Party /RDP ID: [Party / RDP ID]

Location: [Location of Testing / Test Manager]

Test Start Date: [Test Start Date]

#### **Report Information:**

Date & Time of Report: [Date, Time]

Period Covered by Report: [Date (for daily reports) or from date to date (for other reporting frequency]

Produced by: [Name of Reporter]

#### **Progress Information:**

*[Please provide a 'Glide Path' for the testing you are undertaking, showing progress toward execution of 100% of the tests planned. This can be in the form of a spreadsheet or other format agreed with the DCC.]*

![](_page_40_Picture_112.jpeg)

![](_page_41_Picture_93.jpeg)

# **Test Issue Report Information:**

![](_page_41_Picture_94.jpeg)

# **Progress Toward Exit Information:**

# *[Textual description of progress made so far toward completion of testing]*

![](_page_41_Picture_95.jpeg)

# **Risk Information:**

![](_page_41_Picture_96.jpeg)

![](_page_42_Picture_44.jpeg)

**Overall Status:**

# Overall Status (R/A/G)

R – testing start in line with planned date is not achievable

- A testing start in line with planned date is at risk
- G testing is expected to start on the planned date

## **9.6. Test Completion Report Template**

To: [DCC]

From: [PARTY / RDP]

Date: [Date]

Dear Sir or Madam,

## **TEST COMPLETION REPORT**

#### **TEST**: SMKI & REPOSITORY ENTRY PROCESS TESTS

We hereby provide our Test Completion Report, in accordance with the SMKI & Repository Test Scenarios Document.

#### **Overview:**

Party / RDP: [Party / RDP]

Test Start Date: [Test Start Date]

#### **Approach and Scope of Testing Undertaken:**

*[Per the Test Plan, noting any variations.]*

# **Summary of Test Results:**

![](_page_43_Picture_100.jpeg)

**Detail of Tests Not Successfully Executed:**

#### **SEC – Appendix K**

![](_page_44_Picture_84.jpeg)

# **Summary of Testing Issues:**

![](_page_44_Picture_85.jpeg)

# **SREPT Exit Criteria Checklist:**

![](_page_44_Picture_86.jpeg)

Note: All testing issues must either:

- been fixed and verified by retest; or
- where outstanding, have been reviewed and documented, and been included as part of a remediation plan that outlines the next steps to be taken, including estimated timescales required to resolve each of their outstanding Testing Issues. The remediation plan must be agreed by the DCC

End of report.

Yours faithfully

[Name]

[Position]

Acting on behalf of [Party].

# **10. Appendix E: Test Completion Certificate**

# **TEST COMPLETION CERTIFICATE**

To: [Party / RDP] [SEC Party / RDP ID]

From: [DCC]

[Date]

Dear Sirs,

# **TEST COMPLETION CERTIFICATE**

The relevant tests have been successfully completed to provide the following credentials:

# **Test Scenarios for Parties or RDPs with a DCC Gateway Connection**

IKI credentials for submission of Organisation CSRs using SMKI Portal via DCC Gateway Connection

IKI credentials for submission of Device CSRs using SMKI Portal via DCC Gateway Connection

IKI credentials for Ad Hoc Device CSR Web Service

IKI credentials for Batched Device CSR Web Service

Credentials for SMKI Repository Portal

Credentials for SMKI Repository Web Service

Credentials for SMKI Repository Portal SFTP

# **Test Scenarios for Parties without a DCC Gateway Connection**

IKI credentials for submission of Organisation CSRs using SMKI Portal via the Internet

We confirm that the relevant tests have been executed in accordance with the relevant Test Documents. We confirm that the relevant Exit Criteria have been achieved.

Yours faithfully

[Name]

[Position]

Acting on behalf of the DCC

# **11. Appendix F: Definitions**

In this document, except where the context otherwise requires:

- expressions defined in Section A of the Code (Definitions and Interpretation) have the same meaning as is set out in that Section;
- the expressions in the left hand column below shall have the meanings given to them in the right hand column below; and
- where any expression is defined in Section A of the Code (Definitions and Interpretation) and in this document, the definition in this document shall take precedence for the purposes of this document.

![](_page_48_Picture_134.jpeg)

#### **SEC – Appendix K**

![](_page_49_Picture_150.jpeg)

![](_page_50_Picture_34.jpeg)

# **12. Appendix G: Testing Issue Severity Descriptions**

![](_page_51_Picture_187.jpeg)